FIXED INCOME CALCULATION API - VERSION 1.0 Developer's Manual and Reference Sep 2020

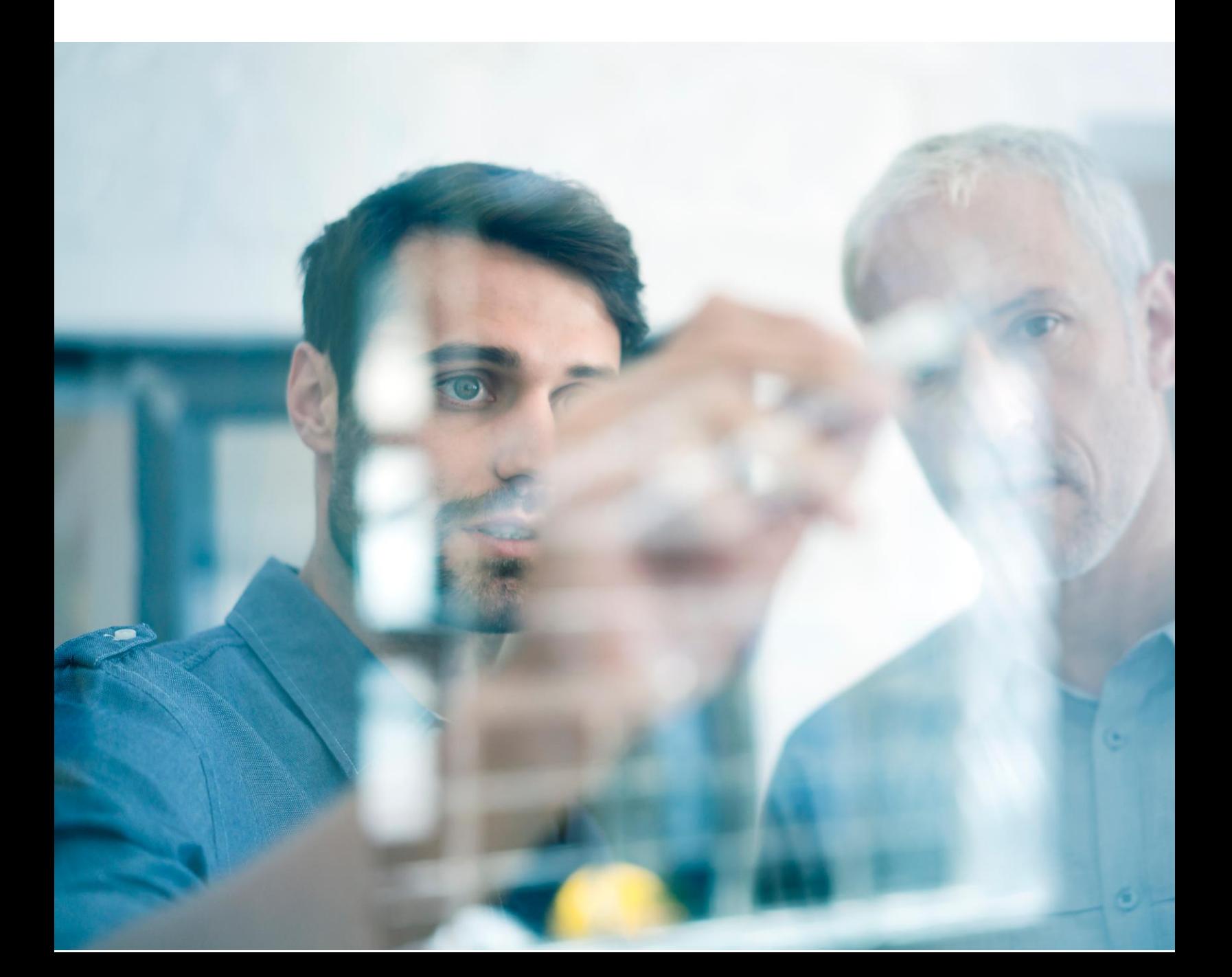

## Fixed Income Calculation API – Version 1.0

## **Contents**

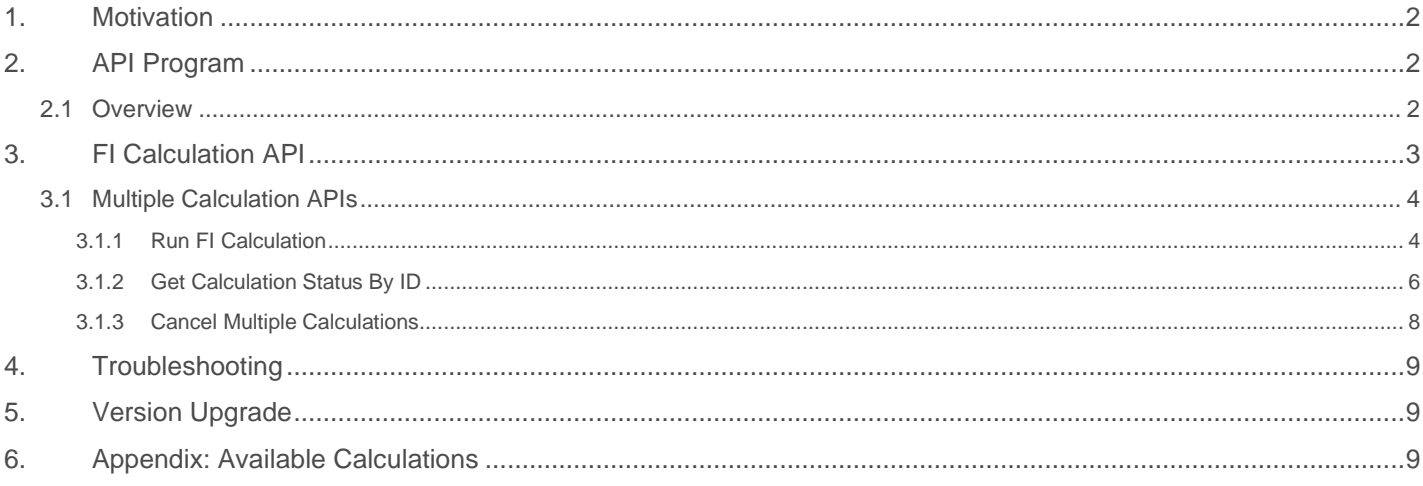

## <span id="page-1-0"></span>1. Motivation

In 1997, FactSet launched Portfolio Analysis 1.0, which set the foundation for Analytics. Soon after, Portfolio Analysis 2.0 integrated risk analytics from third-party vendors, and then expanded to include Fixed Income in 2004. FactSet now offers a robust suite of multi-asset portfolio analytics products that leads the market in flexibility, analytics, and breadth. Today, clients rely on FactSet for interactive analytics through various products, such as Portfolio Analysis (PA), SPAR, Alpha Testing, Optimizers, and Portfolio Dashboard, as well as the distribution of analytics through Portfolio Batcher, Publisher Flat Files, and Publisher documents.

# <span id="page-1-1"></span>2. API Program

## <span id="page-1-2"></span>2.1 Overview

Clients have been moving towards building a custom solution, driven by the need to increase productivity by consolidating information into a single user experience. By exposing analytics, performance, and risk through APIs, it provides you with a sophisticated channel to interact with FactSet's leading multi-asset analytics. As the market continues to demand more transparency and data, FactSet will provide flexible options to meet those demands. APIs complement the current analytics suite offerings and facilitate partnerships by allowing you to build private experiences, integrate with third-party BI tools like Tableau, third-party stat packages like RStudio, and increase control over internal consumption of analytics from FactSet.

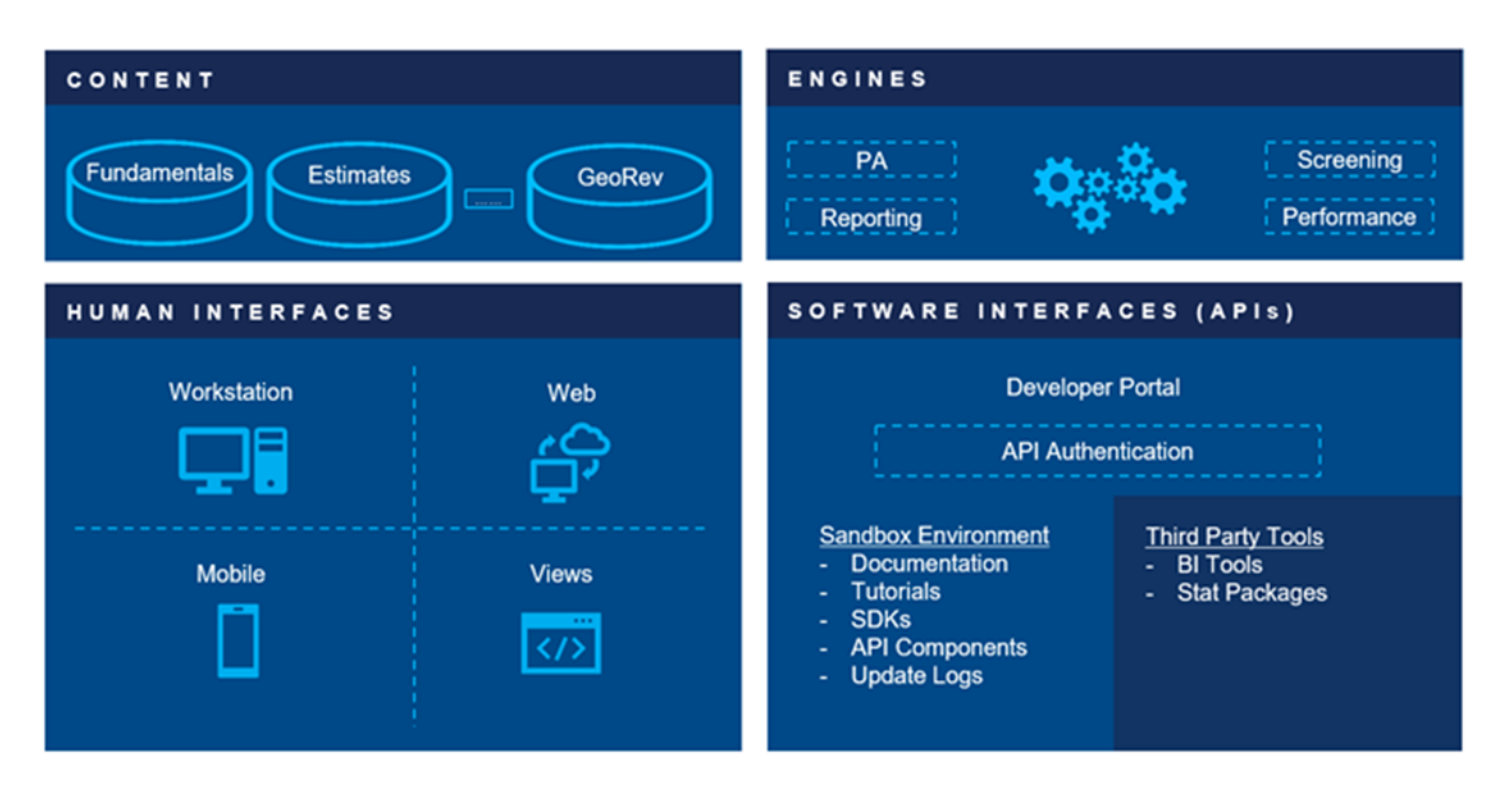

The first stage of exposing Analytics APIs focused on the portfolio analytics engine. Since inception, program has expanded to include other analytics engines, products, and APIs from other business units.

The program provides the following:

- Developer toolkit to build proof of concept
- Uniform feel across all FactSet's Enterprise scale APIs
- Adherence to industry standards
- Versioned APIs
- Extensive documentation and tutorials on the developer portal

## <span id="page-2-0"></span>3. FI Calculation API

Programmatically calculate advanced Fixed Income analytics on a universe of securities with FactSet's Fixed Income Calculation Engine. With an extensive inventory of analytics and automated calculations, go from data to decision first.

All APIs are hosted under [https://api.factset.com.](https://api.factset.com/) Authentication is handled using API Keys and authorization is handled using FactSet's in-house subscriptions product. You can find more information about using API Keys at [https://developer.factset.com/authentication.](https://developer.factset.com/authentication)

HTTP request and response header names should be considered case insensitive as per [HTTP Standard.](https://www.w3.org/Protocols/rfc2616/rfc2616-sec4.html#sec4.2) Please do not rely on case sensitive matching of headers in your code.

## <span id="page-3-0"></span>3.1 Calculation API

### <span id="page-3-1"></span>**3.1.1 Run FI Calculation**

#### **POST** /analytics/engines/fi/v1/calculations

This endpoint runs fixed income analytics calculations on a universe based on parameters specified in the POST body. It must be used first, before checking status or cancelling endpoints. A successful response will contain the results of the calculation, or a URL to check the status of the request if the calculation takes longer than 30 seconds to complete.

#### **Request Headers**

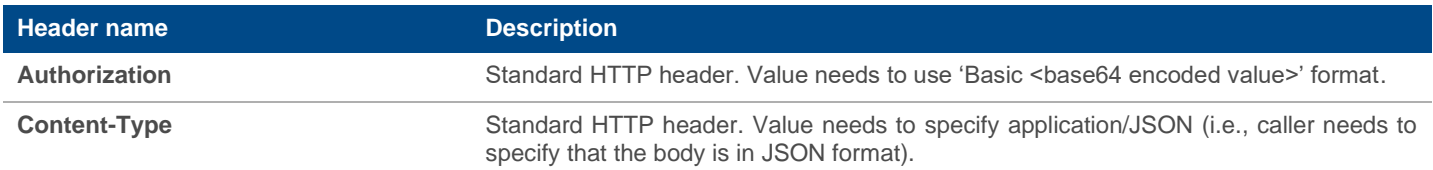

### **Request Body**

The request body accepts a collection of calculation parameters. The parameters are outlined below:

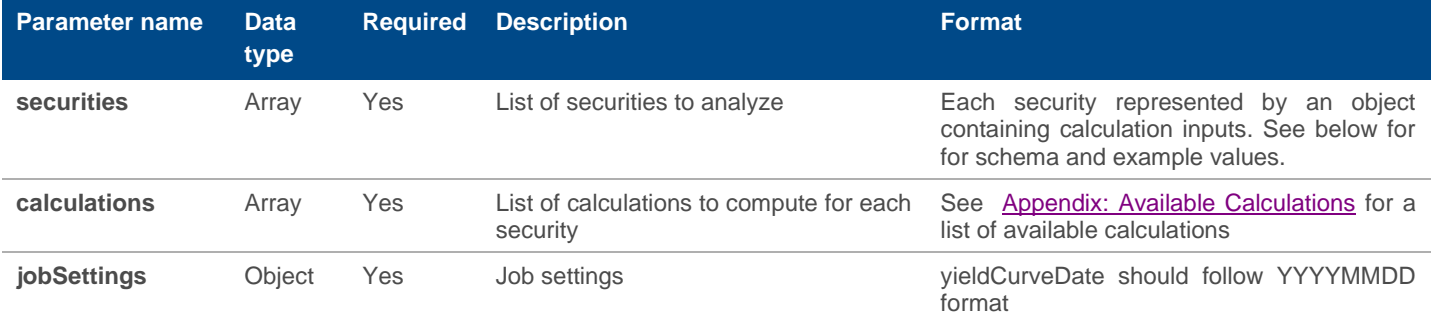

#### **Response Headers**

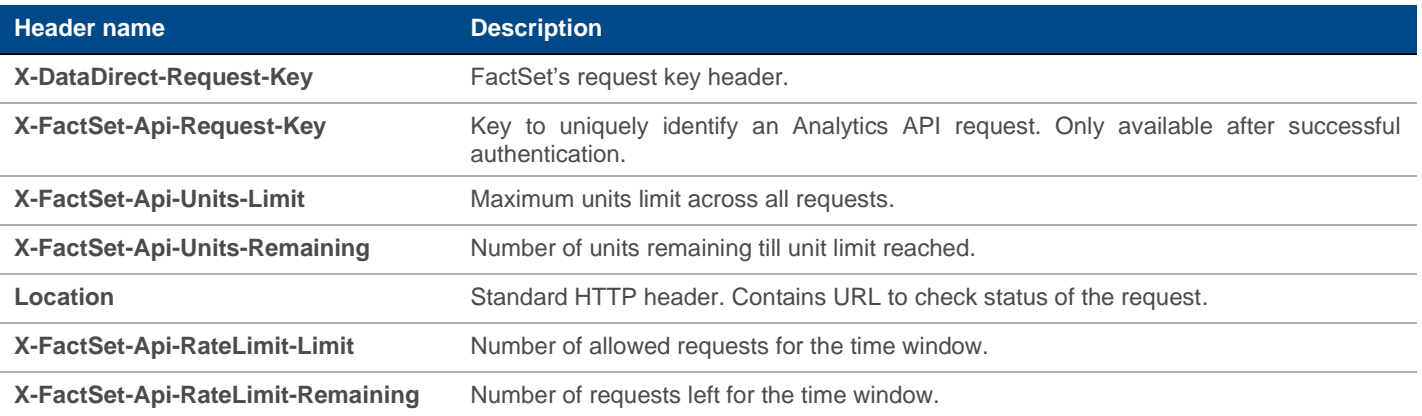

**X-FactSet-Api-RateLimit-Reset** Number of seconds remaining till rate limit resets.

#### **Returns**

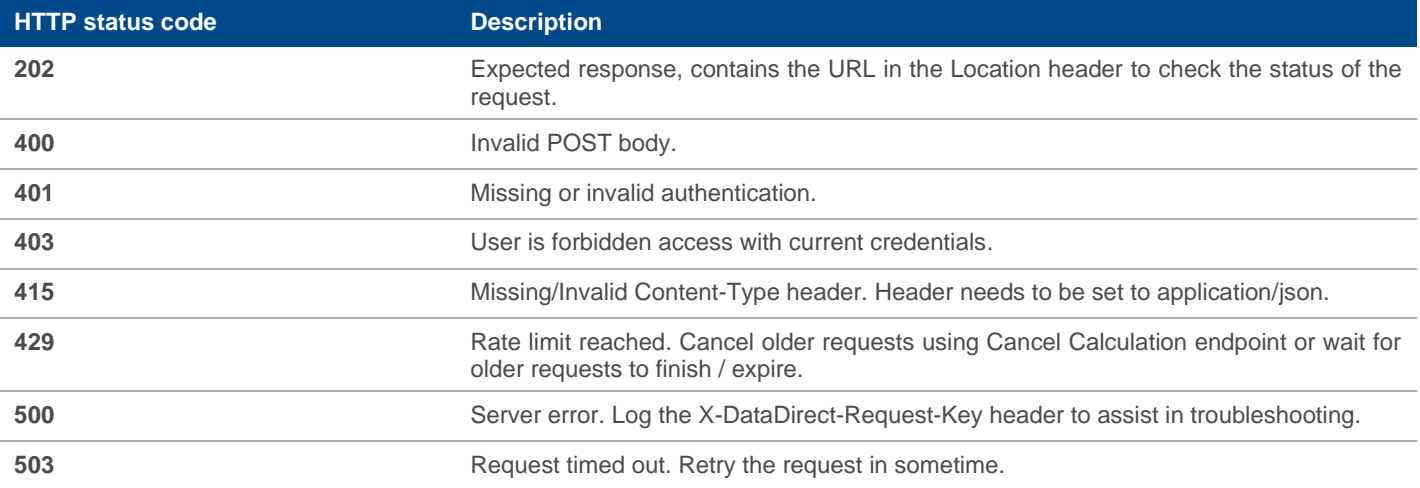

#### **Remarks**

- Maximum 50 securities allowed per request.
- Multi-horizon calculations are not currently supported through this endpoint.

#### **Examples**

**Request:** POST **[https://api.factset.com/analytics/e](https://api.factset.com/analytics/engines/fi/v1/calculations)ngines/fi/v1/calculations**

#### **Headers:**

```
content-type: application/json
Authorization: Basic RkRTX0RFTU9fVVMt******************************
Accept-Encoding: gzip
content-length: 201
```
### **Body:**

```
{
     'securities': [{
              'face': 1,
              'calcFromValue': 99.73,
              'symbol': '88579YAU',
              'settlementDate': '20200810',
              'discountCurve': 'UST',
```

```
 'calcFromMethod': 'PRICE'
         }
     ],
     'calculations': ['Security Type',
         'Security Name',
         'Calc From Method',
         'Yield Curve Date',
         'Settlement Date',
         'Discount Curve',
         'Price',
         'Yield to No Call',
         'Actual Spread',
         'OAS',
         'Effective Duration',
         'Effective Convexity'],
     'jobSettings': {
         'yieldCurveDate': '20200810'
     }
}
Response:
HTTP 202 Accepted
Headers:
location: https://api.factset.com/analytics/engines/fi/v1/calculations/5F6133DC7EBf288B8
x-datadirect-request-key: zpdo6aebv58fiaoi
x-factset-api-request-key: 6p2d41m4sw1yfh0h
```
### <span id="page-5-0"></span>**3.1.2 Get Calculation Status By ID**

**GET** /analytics/engines/fi/v1/calculations/{id}

### **Description**

This is the endpoint to check on the progress of a previous request that was submitted using [Run FI Calculation](#page-3-1) endpoint. The response body contains status information of the calculation. If the calculation has finished computing, the response body will contain the result.

#### **Request Headers**

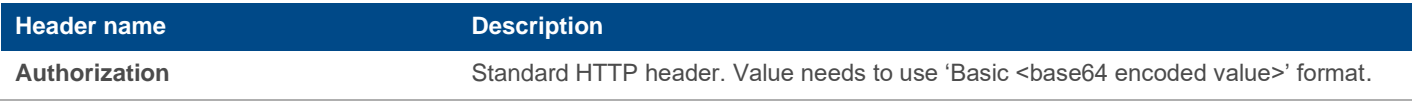

#### **Response Headers**

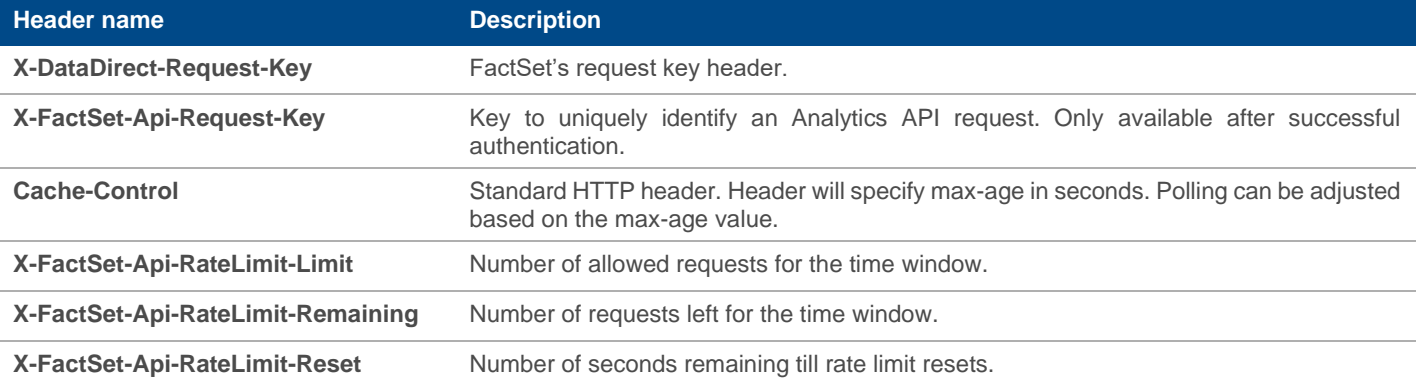

#### **Returns**

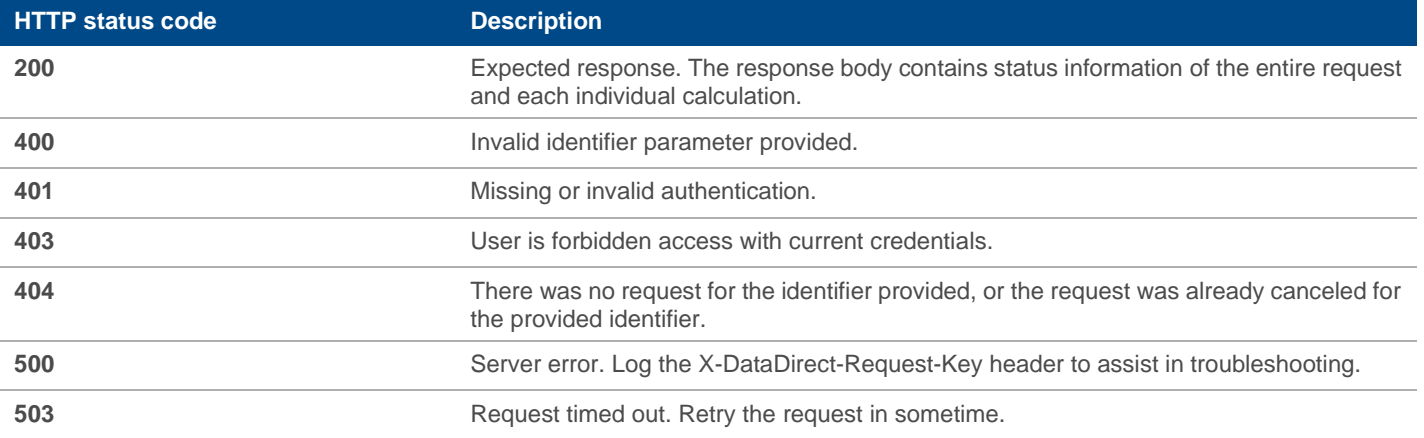

#### **Examples**

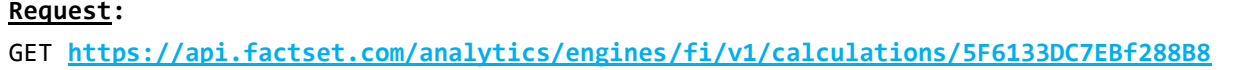

## **Headers:**

Authorization: Basic RkRTX0RFTU9fVVMt\*\*\*\*\*\*\*\*\*\*\*\*\*\*\*\*\*\*\*\*\*\*\*\*\*\*\*\*\*\*\*

#### **Response:**

HTTP 200 Success

## **Headers:**

x-datadirect-request-key: yxuvd73bjejn02ij x-factset-api-request-key: 4nboxc5wctfzauq0

#### **Body:**

```
{
   "status": "Executing",
   "units": 1,
   "calculations": {
     "1": {
       "status": "Executing"
     }
   }
}
```
### <span id="page-7-0"></span>**3.1.3 Cancel Multiple Calculations**

**DELETE** /analytics/engines/fiv/1/calculations/{id}

#### **Description**

This endpoint is used to cancel a previously submitted request. Instead of doing a HTTP GET on the status URL, cancel the request by doing a HTTP DELETE.

#### **Request Headers**

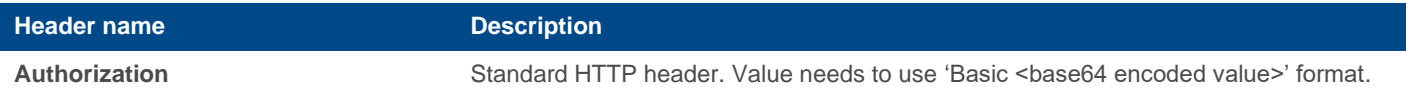

#### **Response Headers**

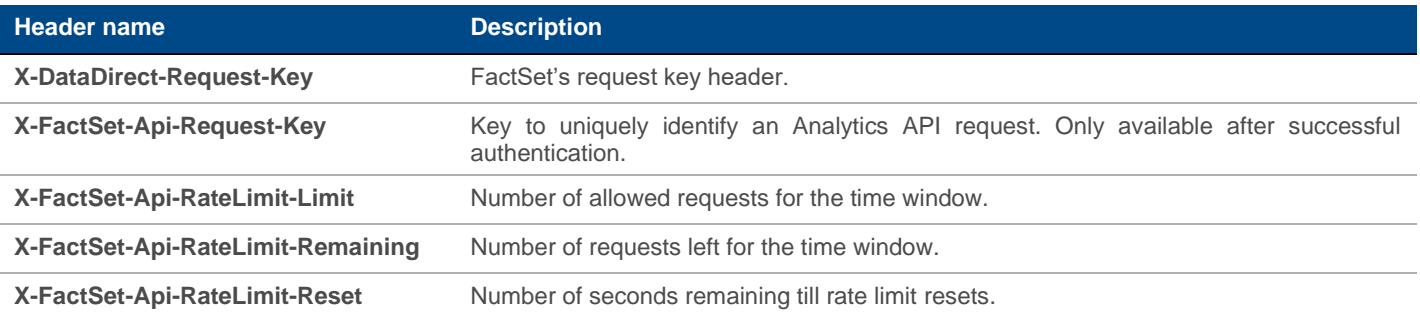

#### **Returns**

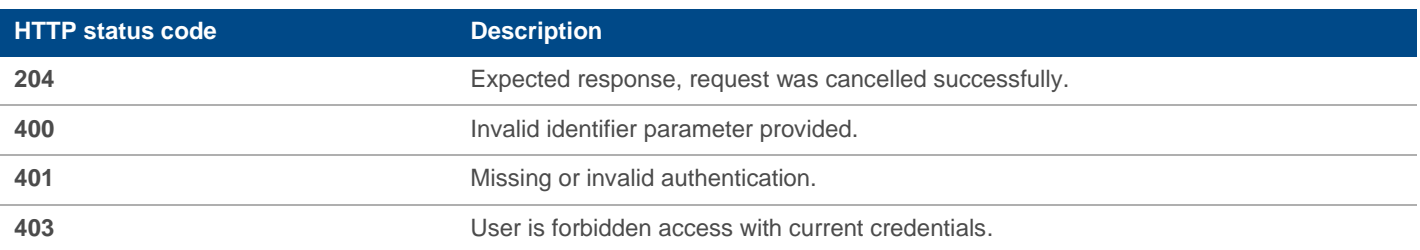

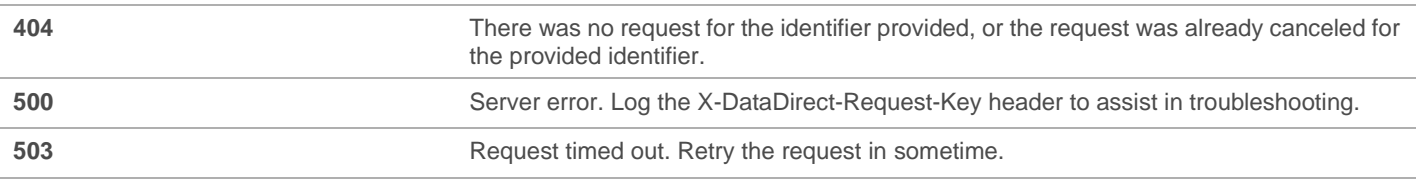

### **Examples**

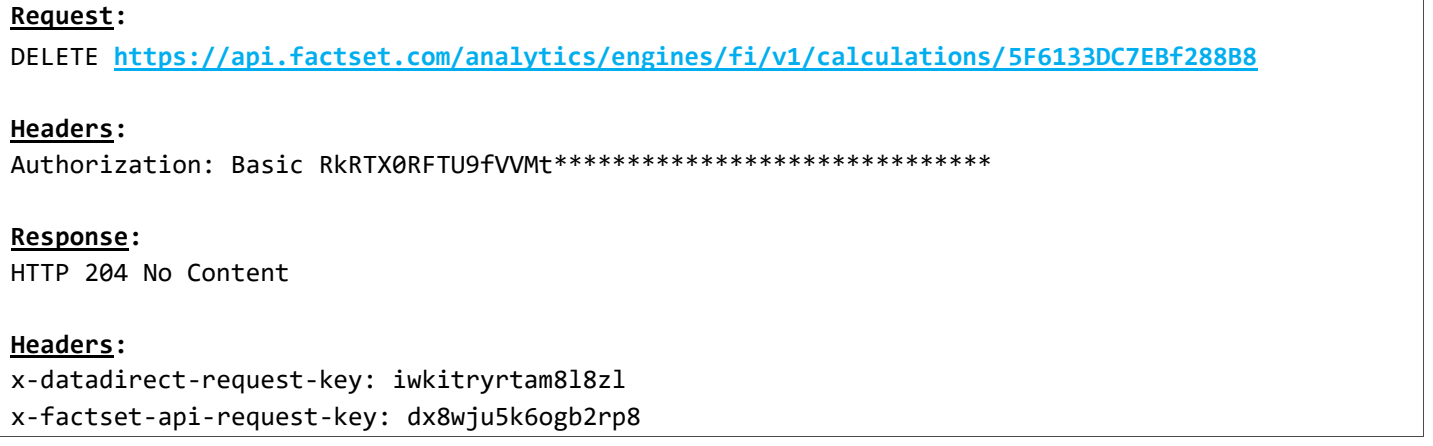

## <span id="page-8-0"></span>4. Troubleshooting

Following steps are recommended to troubleshoot errors from any of the different APIs:

- Record the X-DataDirect-Request-Key response header so that FactSet's API engineering team can analyze your specific request/response.
- Record the response body when the response is an error response. All HTTP status codes equal to and greater than 400 are considered error responses.
- Reach out to your account team with the above information for assistance.

# <span id="page-8-1"></span>5. Version Upgrade

FactSet will support old API versions for a limited time. The actual support time will depend on the API and the release stage (i.e., beta or production). All breaking changes, functionality additions, and bug fixes across earlier versions will be documented in the changelog. The changelog.

FactSet's API engineering team will work with the clients to ensure smooth transition to newer versions.

# <span id="page-8-2"></span>6. Appendix: Available Calculations

Below table lists down the currently available calculations

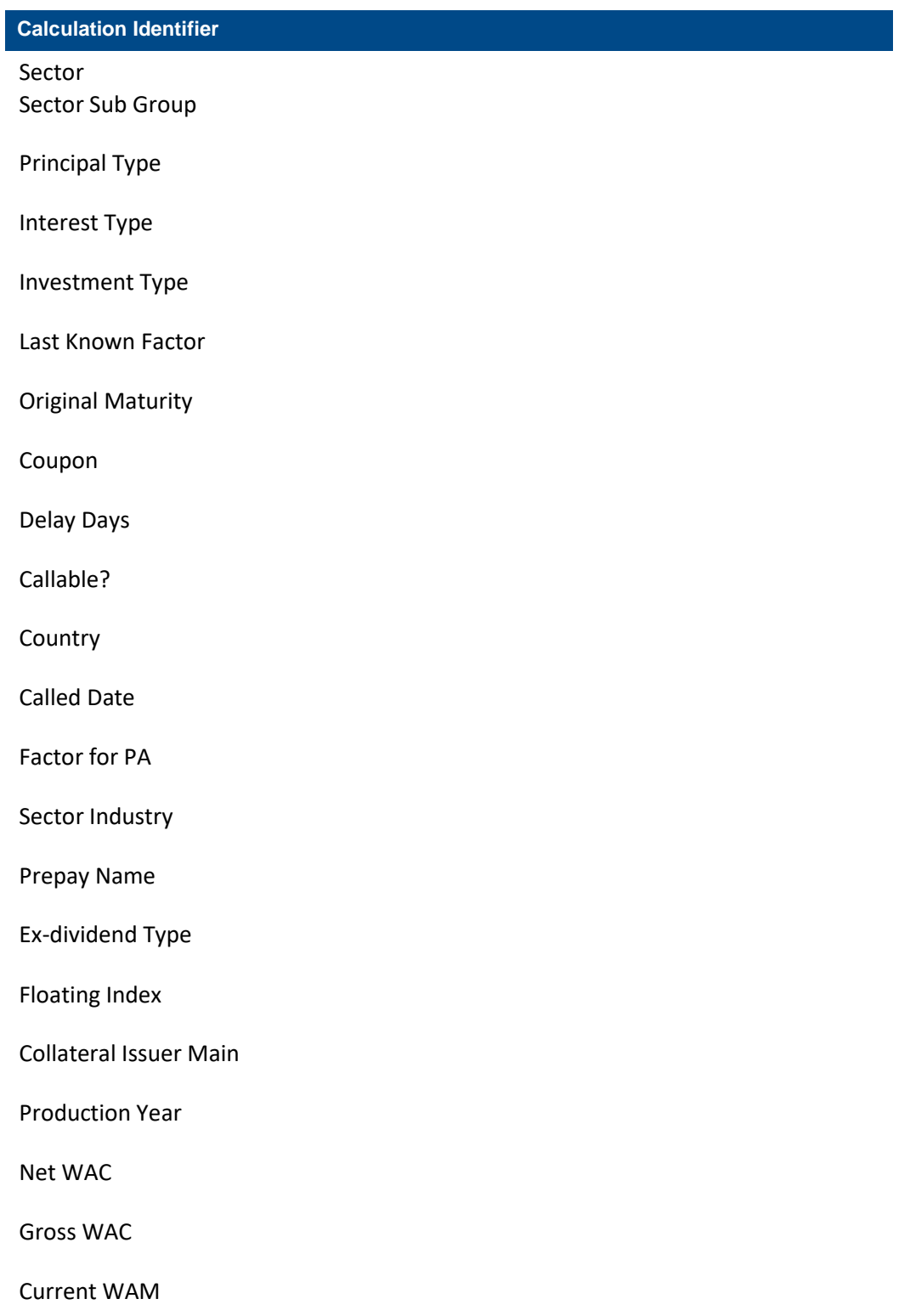

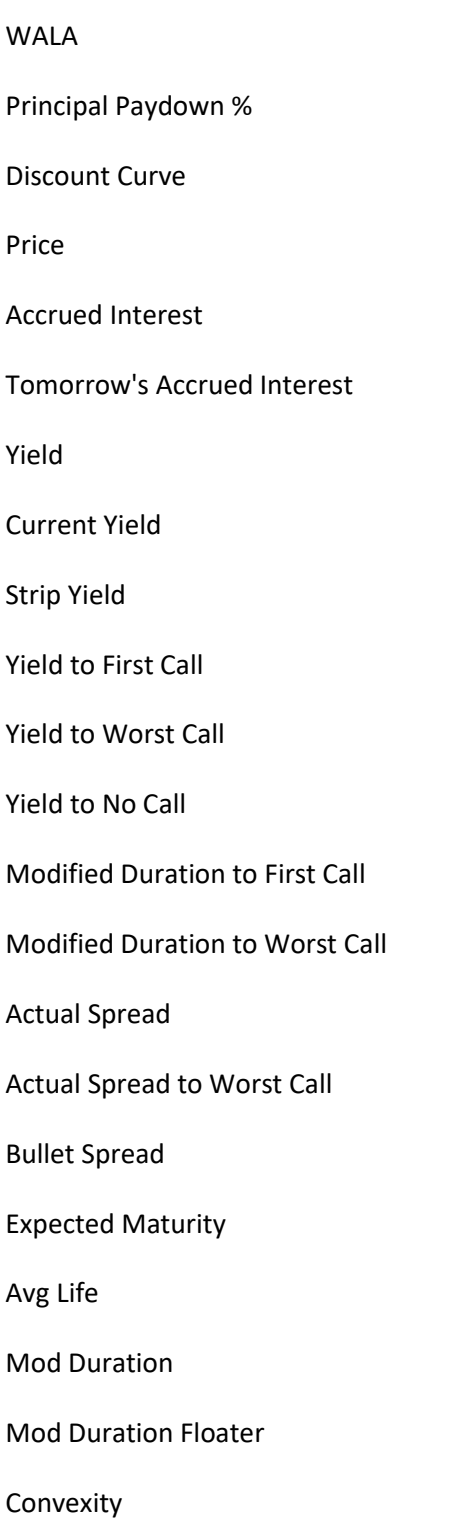

Real Yield

Real Modified Duration

Clean Price

Price Adjustment Factor

Conversion Parity

Proj CPR 1mo

Proj CPR 3mo

Proj CPR 6mo

Proj CPR 1yr

Proj CPR 5yr

PB Wavg PSA

PB Wavg CPR

Daily Coupon Return (Numerator Only)

Today's Interest- % of Current Face

Today's Principal- % of Current Face

Tomorrow's Interest- % of Current Face

Tomorrow's Principal- % of Current Face

Tomorrow's Other Income- % of Current Face

Today's Other Income- % of Current Face

Zero PV Premium

OAS

Spread Duration

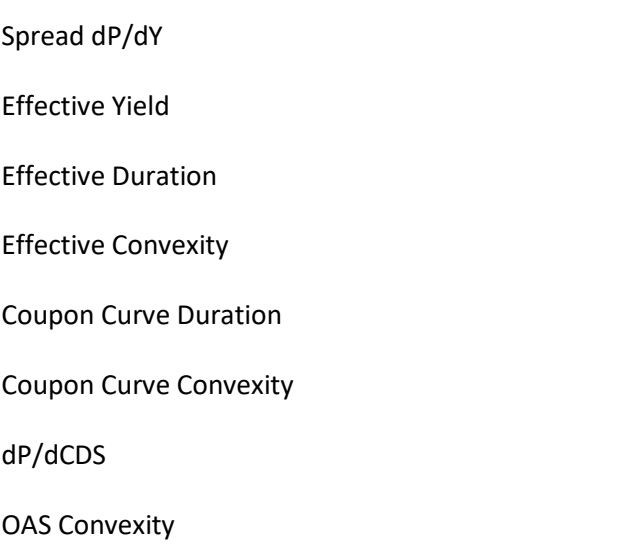